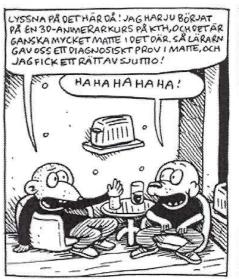

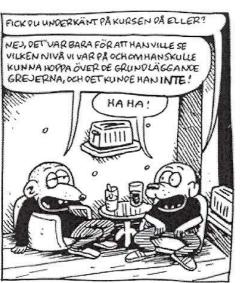

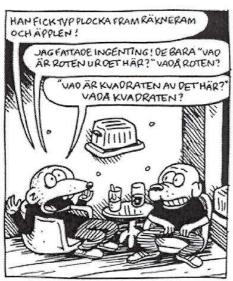

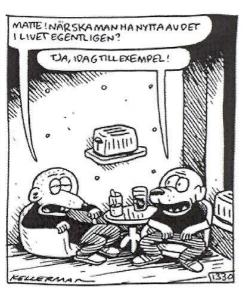

### Vectors and Transforms

In 3D Graphics

### Course Structure

#### • 14 lectures

- Book is the verbal format / more meticulous explanations
- Lecture slides are only short summary
  - Perhaps not enough to fully understand
- Exam (salstentamen):
  - I will only assume that you have studied the topics covered by the slides.
  - Reading instructions are pointers to more verbal descriptions in the book
  - May come a few "harder" questions, intended to force you to think beyond what's in the slides (and that could of course accidentally be covered by the book).

#### • Tutorials – the practical experience

- 1-6 "holds your hand". Very fast. Intentionally lots of copy/paste.
   Do them in 2-3 weeks. No need to wait for their deadlines.
- Project Here, you apply the knowledge from tutorial 1-6, so you must have understood them.
  - You will need the 3-4 weeks for the project.

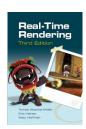

### The Bonus Material

- Bonus material on home page
  - http://www.cse.chalmers.se/edu/course/TDA362/sched ule.html
  - Purpose: only to be of help in case lectures and course book is not enough for you to understand. Sometimes, it helps having same topics explained in a second way.
  - Skip the bonus material if you are not very interested.
  - No exam questions on bonus material!

## Quick Repetition of Vector Algebra

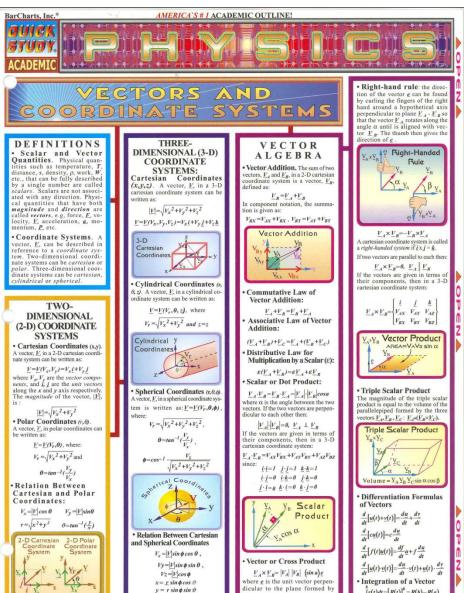

vectors  $\underline{V}_A$  and  $\underline{V}_B$ .

 $z = r \cos \phi$ 

 $\int_{a}^{b} \underline{r}(t)dt = \left[\underline{R}(t)\right]_{a}^{b} = \underline{R}(b) - \underline{R}(a)$ 

# Excellent interactive online linear algebra repetition:

http://immersivemath.com/ila/index.html

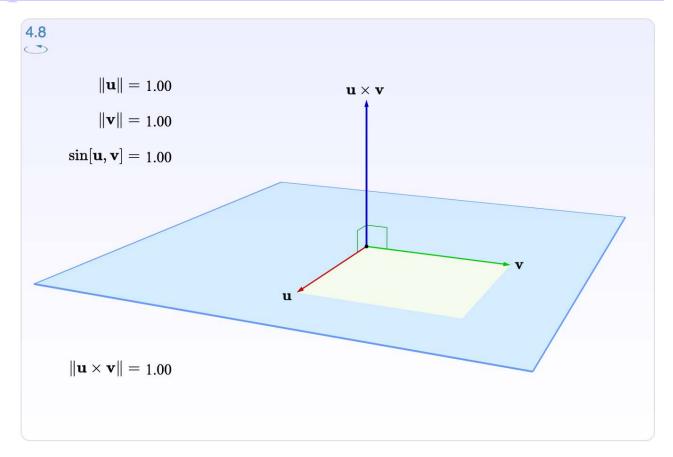

### Structure

#### Matrices

- Matrix mult.
- Transformation Pipeline
- Practical usage
- Rotations
- Translations
- Homogeneous coordinates
- Shear / scale / normal matrix
- Euler matrices
- Quaternions
- Projections
- Bresenham's line drawing algorithm

## Why transforms?

- We want to be able to animate objects and the camera
  - Translations
  - Rotations
  - Shears
  - ...
- We want to be able to use projection transforms

## **How implement transforms?**

- Matrices!
- Can you really do everything with a matrix?
- Not everything, but a lot!
- We use 3x3 and 4x4 matrices

$$\mathbf{p} = \begin{pmatrix} p_x \\ p_y \\ p_z \end{pmatrix} \qquad \mathbf{M} = \begin{pmatrix} m_{00} & m_{01} & m_{02} \\ m_{10} & m_{11} & m_{12} \\ m_{20} & m_{21} & m_{22} \end{pmatrix}$$

$$\begin{pmatrix} m_{00} & m_{01} & m_{02} \\ m_{10} & m_{11} & m_{12} \\ m_{20} & m_{21} & m_{22} \end{pmatrix} \begin{pmatrix} p_x \\ p_y \\ p_z \end{pmatrix} = \begin{pmatrix} m_{00}p_x + m_{01}p_y + m_{02}p_z \\ m_{10}p_x + m_{11}p_y + m_{12}p_z \\ m_{20}p_x + m_{21}p_y + m_{22}p_z \end{pmatrix}$$

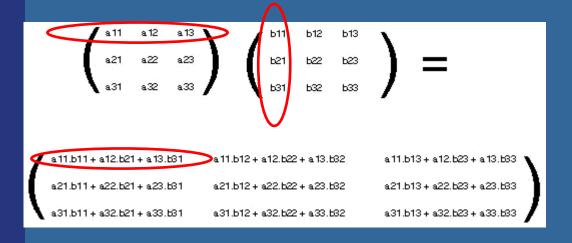

$$\begin{pmatrix} m_{00} & m_{01} & m_{02} \\ m_{10} & m_{11} & m_{12} \\ m_{20} & m_{21} & m_{22} \end{pmatrix} \begin{pmatrix} p_x \\ p_y \\ p_z \end{pmatrix} = \begin{pmatrix} m_{00}p_x + m_{01}p_y + m_{02}p_z \\ m_{10}p_x + m_{11}p_y + m_{12}p_z \\ m_{20}p_x + m_{21}p_y + m_{22}p_z \end{pmatrix}$$

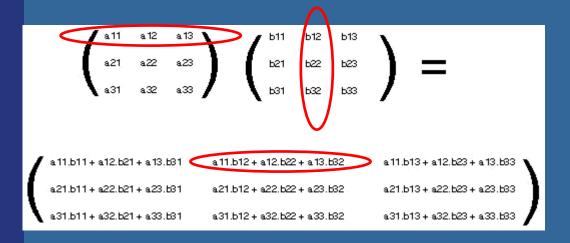

$$\begin{pmatrix} m_{00} & m_{01} & m_{02} \\ m_{10} & m_{11} & m_{12} \\ m_{20} & m_{21} & m_{22} \end{pmatrix} \begin{pmatrix} p_x \\ p_y \\ p_z \end{pmatrix} = \begin{pmatrix} m_{00}p_x + m_{01}p_y + m_{02}p_z \\ m_{10}p_x + m_{11}p_y + m_{12}p_z \\ m_{20}p_x + m_{21}p_y + m_{22}p_z \end{pmatrix}$$

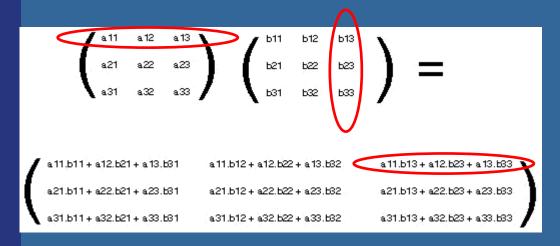

$$\begin{pmatrix} m_{00} & m_{01} & m_{02} \\ m_{10} & m_{11} & m_{12} \\ m_{20} & m_{21} & m_{22} \end{pmatrix} \begin{pmatrix} p_x \\ p_y \\ p_z \end{pmatrix} = \begin{pmatrix} m_{00}p_x + m_{01}p_y + m_{02}p_z \\ m_{10}p_x + m_{11}p_y + m_{12}p_z \\ m_{20}p_x + m_{21}p_y + m_{22}p_z \end{pmatrix}$$

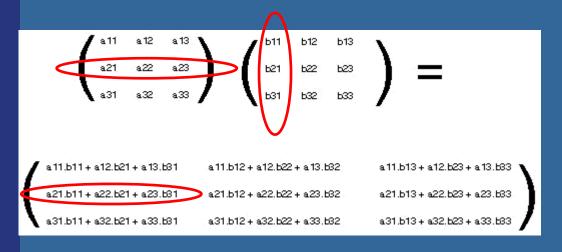

$$\begin{pmatrix} m_{00} & m_{01} & m_{02} \\ m_{10} & m_{11} & m_{12} \\ m_{20} & m_{21} & m_{22} \end{pmatrix} \begin{pmatrix} p_x \\ p_y \\ p_z \end{pmatrix} = \begin{pmatrix} m_{00}p_x + m_{01}p_y + m_{02}p_z \\ m_{10}p_x + m_{11}p_y + m_{12}p_z \\ m_{20}p_x + m_{21}p_y + m_{22}p_z \end{pmatrix}$$

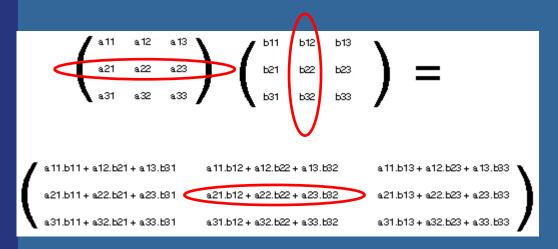

$$\begin{pmatrix} m_{00} & m_{01} & m_{02} \\ m_{10} & m_{11} & m_{12} \\ m_{20} & m_{21} & m_{22} \end{pmatrix} \begin{pmatrix} p_x \\ p_y \\ p_z \end{pmatrix} = \begin{pmatrix} m_{00}p_x + m_{01}p_y + m_{02}p_z \\ m_{10}p_x + m_{11}p_y + m_{12}p_z \\ m_{20}p_x + m_{21}p_y + m_{22}p_z \end{pmatrix}$$

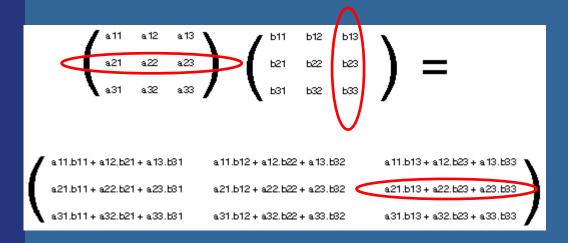

$$\begin{pmatrix} m_{00} & m_{01} & m_{02} \\ m_{10} & m_{11} & m_{12} \\ m_{20} & m_{21} & m_{22} \end{pmatrix} \begin{pmatrix} p_x \\ p_y \\ p_z \end{pmatrix} = \begin{pmatrix} m_{00}p_x + m_{01}p_y + m_{02}p_z \\ m_{10}p_x + m_{11}p_y + m_{12}p_z \\ m_{20}p_x + m_{21}p_y + m_{22}p_z \end{pmatrix}$$

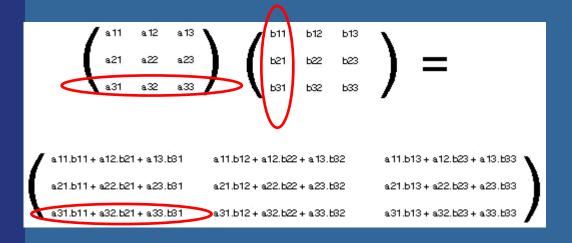

$$\begin{pmatrix} m_{00} & m_{01} & m_{02} \\ m_{10} & m_{11} & m_{12} \\ m_{20} & m_{21} & m_{22} \end{pmatrix} \begin{pmatrix} p_x \\ p_y \\ p_z \end{pmatrix} = \begin{pmatrix} m_{00}p_x + m_{01}p_y + m_{02}p_z \\ m_{10}p_x + m_{11}p_y + m_{12}p_z \\ m_{20}p_x + m_{21}p_y + m_{22}p_z \end{pmatrix}$$

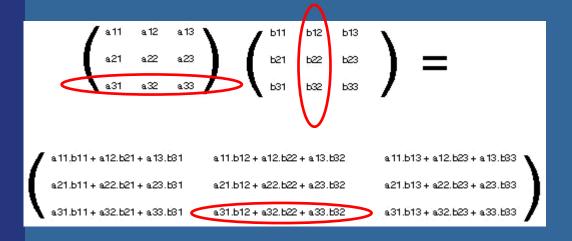

$$\begin{pmatrix} m_{00} & m_{01} & m_{02} \\ m_{10} & m_{11} & m_{12} \\ m_{20} & m_{21} & m_{22} \end{pmatrix} \begin{pmatrix} p_x \\ p_y \\ p_z \end{pmatrix} = \begin{pmatrix} m_{00}p_x + m_{01}p_y + m_{02}p_z \\ m_{10}p_x + m_{11}p_y + m_{12}p_z \\ m_{20}p_x + m_{21}p_y + m_{22}p_z \end{pmatrix}$$

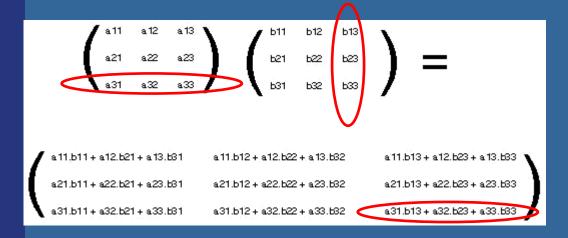

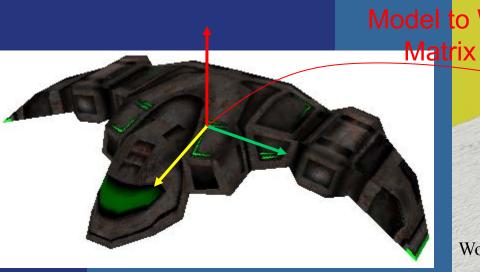

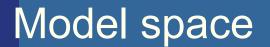

ModelViewMtx = "Model to View Matrix"

ModelViewMtx \* v =  $(M_{V \leftarrow W} * M_{W \leftarrow M}) * v$ 

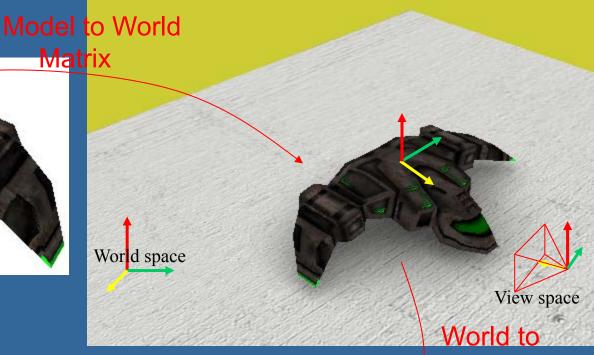

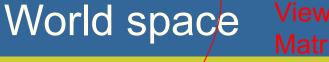

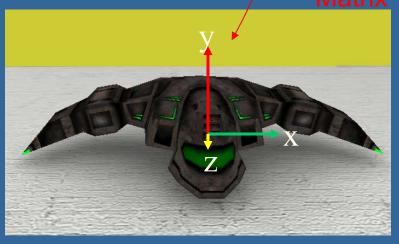

View space

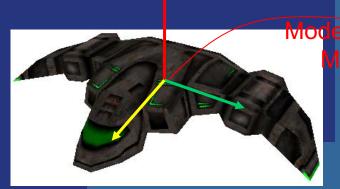

Model space

Iviodel to World Watrix
Matrix
camera

World space

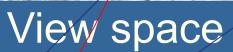

ModelViewMtx = "Model to View Matrix"

ModelViewMtx \*  $v = (M_{V \leftarrow W} * M_{W \leftarrow M}) * v$ 

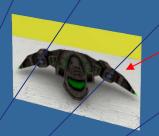

Projection Matrix

#### Full projection:

V<sub>clip\_space</sub> = projectionMatrix \* ModelViewMatrix \* v<sub>model\_space</sub>

Or simply: v<sub>clip\_space</sub> = M<sub>MVP</sub> \* v

# Transformation Pipeline

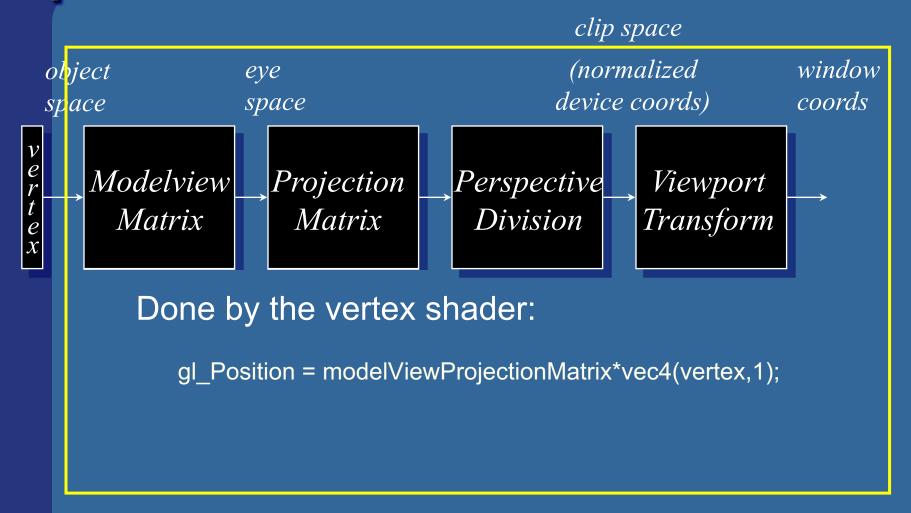

#### OpenGL | Geometry stage | done on GPU

## The OpenGL Pipeline

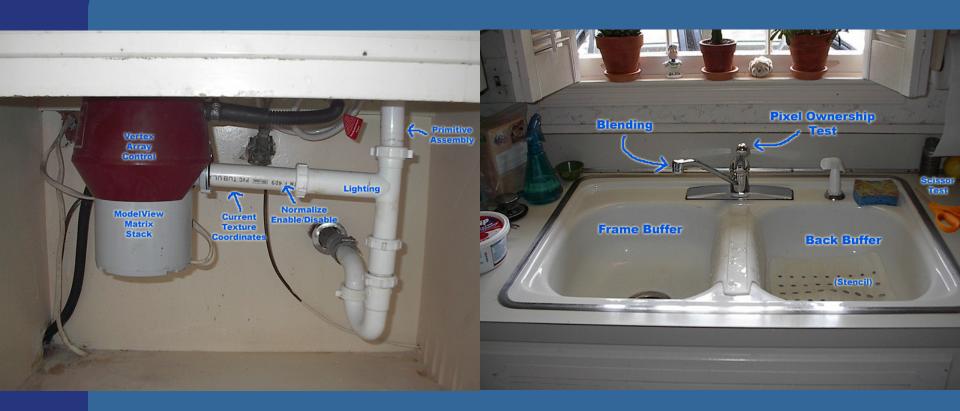

From http://deltronslair.com/glpipe.html

# How do I use transforms practically?

 Say you have a circle with origin at (0,0,0) and with radius 1, i.e., a unit circle

```
    mat4 m = translate({8,0,0}); // create translation matrix
    RenderCircle(m); // Draw circle using m as // model-to-world matrix
    mat4 s = scale({2,2,2}); // create scaling matrix
    mat4 t = translate({3,2,0}); // create translation matrix
    RenderCircle(t*s); // use matrix (t*s)
```

What happens? See next slide...

# Cont'd from previous slide A simple 2D example

A circle in model space

```
mat4 s = scale({2,2,2});
mat4 t = translate({3,2,0});
RenderCircle(t*s); // Effect= first scaling, then translation
                       mat4 m = translate({8,0,0});
                       RenderCircle(m);
```

# Cont'd from previous slide A simple 2D example

A circle in model space

### Example of a simple GfxObject class

```
class GfxObject {
public:
   load("filename"); // Creates m shaderProgram + m vertexArrayObject
   render(mat4 projectionMatrix, mat4 viewMatrix)
         mat4 modelViewProjectionMatrix = projectionMatrix * viewMatrix *
                                            m modelMatrix;
         int loc = glGetUniformLocation(shaderProgram, "modelViewProjectionMatrix");
         glUniformMatrix4fv(loc, 1, false, &modelViewProjectionMatrix[0].x);
         glEnableVertexAttribArray(0);
         glEnableVertexAttribArray(1);
         glUseProgram(m shaderProgram);
         glBindVertexArray(m vertexArrayObject);
         glDrawArrays(GL TRIANGLES, 0,
                                            #version 420 VERTEX SHADER
   };
                                            layout(location = 0) in vec3 position;
private:
                                            layout(location = 1) in vec3 color;
   mat4
          m modelMatrix;
                                            out vec4 outColor;
   uint
         numVertices;
                                            uniform mat4 modelViewProjectionMatrix;
   Gluint m shaderProgram;
   GLuint m vertexArrayObject;
                                            void main()
};
                                              gl Position = modelViewProjectionMatrix *
                                                           vec4(position, 1.0);
                                              outColor = vec4(color, 1.0);
```

## Rotation (2D)

Consider rotation about the origin by  $\theta$  degrees -radius stays the same, angle increases by  $\theta$ 

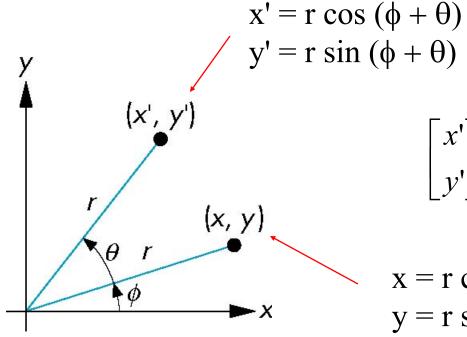

$$\begin{bmatrix} x' \\ y' \end{bmatrix} = \begin{bmatrix} ? & ? \\ ? & ? \end{bmatrix} \begin{bmatrix} x \\ y \end{bmatrix}$$

$$x = r \cos \phi$$
$$y = r \sin \phi$$

## Derivation of rotation matrix in 2D

$$\mathbf{n} = \mathbf{R}_z \mathbf{p}$$
?

$$\mathbf{p} = re^{i\varphi} = r(\cos\varphi + i\sin\varphi)$$
 [rotation is mult by  $e^{i\alpha}$ ]

$$\mathbf{n} = e^{i\alpha}\mathbf{p} = re^{i\alpha}e^{i\varphi} =$$

$$= r[(\cos \alpha + i \sin \alpha)(\cos \varphi + i \sin \varphi)] =$$

$$= r(\cos\alpha\cos\varphi - \sin\alpha\sin\varphi) +$$

$$ir(\cos\alpha\sin\varphi+\sin\alpha\cos\varphi)$$

In vector form:  

$$\mathbf{p} = (p_x, p_y)^T = (r \cos \varphi, r \sin \varphi)^T$$

$$\mathbf{n} = (n_x, n_y)^T = (r(\cos\alpha\cos\varphi - \sin\alpha\sin\varphi),$$

$$r(\cos\alpha\sin\varphi + \sin\alpha\cos\varphi))^{T}$$

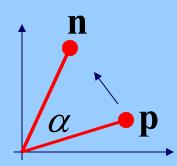

## Derivation 2D rotation, cont'd

#### In vector form:

$$\mathbf{p} = (p_x, p_y)^T = (r \cos \phi, r \sin \phi)^T$$

$$\mathbf{n} = (n_x, n_y)^T = (r \cos \alpha \cos \phi + \sin \alpha \sin \phi),$$

$$r(\sin \alpha \cos \phi + \cos \alpha \sin \phi))^T$$

$$\mathbf{n} = \mathbf{R}_z \mathbf{p} \quad \text{what is } \mathbf{R}_z?$$

$$\binom{n_x}{n_y} = \frac{(\cos \alpha) - \sin \alpha}{\sin \alpha} \frac{p_x}{p_y}$$

$$\mathbf{R}_z$$

## Rotations in 3D

 Same as in 2D for Z-rotations, but with a 3x3 matrix

$$\mathbf{R}_{z}(\alpha) = \begin{pmatrix} \cos \alpha & -\sin \alpha \\ \sin \alpha & \cos \alpha \end{pmatrix} \Rightarrow \mathbf{R}_{z}(\alpha) = \begin{pmatrix} \cos \alpha & -\sin \alpha & 0 \\ \sin \alpha & \cos \alpha & 0 \\ 0 & 0 & 1 \end{pmatrix}_{z}$$

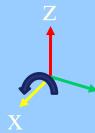

For X
$$\mathbf{R}_{x}(\alpha) = \begin{pmatrix} 1 & 0 & 0 \\ 0 & \cos \alpha & -\sin \alpha \\ 0 & \sin \alpha & \cos \alpha \end{pmatrix}$$

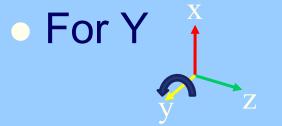

$$\mathbf{R}_{y}(\alpha) = \begin{pmatrix} \cos \alpha & 0 & \sin \alpha \\ 0 & 1 & 0 \\ -\sin \alpha & 0 & \cos \alpha \end{pmatrix}$$

## Translations must be simple?

Translation Rotation
$$\begin{pmatrix}
? & ? & ? \\
? & ? & ? \\
? & ? & ?
\end{pmatrix} \mathbf{p} = \mathbf{p} + \mathbf{t} \qquad \mathbf{n} = \mathbf{R}\mathbf{p}$$

- Rotation is matrix mult, translation is add
- Would be nice if we could only use matrix multiplications...
- Turn to homogeneous coordinates
- Add a new component to each vector

## Homogeneous notation

- A point:  $\mathbf{p} = (p_x \quad p_y \quad p_z \quad 1)^T$
- Translation becomes:

$$\begin{pmatrix}
1 & 0 & 0 & t_x \\
0 & 1 & 0 & t_y \\
0 & 0 & 1 & t_z \\
0 & 0 & 0 & 1
\end{pmatrix}
\begin{pmatrix}
p_x \\
p_y \\
p_z \\
1
\end{pmatrix} = \begin{pmatrix}
p_x + t_x \\
p_y + t_y \\
p_z + t_z \\
1
\end{pmatrix}$$

- A vector (direction):  $\mathbf{d} = \begin{pmatrix} d_x & d_y & d_z & 0 \end{pmatrix}^T$
- Translation of vector: Td = d
- Also allows for projections (later)

#### Rotations in 4x4 form

Just add a row at the bottom, and a

column at the right:

| $\mathbf{R}_{z}(\alpha) =$ | $\cos \alpha$ | $-\sin \alpha$ | 0 | 0) |
|----------------------------|---------------|----------------|---|----|
|                            | $\sin \alpha$ | $\cos \alpha$  | 0 | 0  |
|                            | 0             | 0              | 1 | 0  |
|                            | $\bigcup$ 0   | 0              | 0 | 1  |

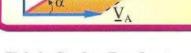

#### Triple Scalar Product

The magnitude of the triple scalar product is equal to the volume of the parallelepiped formed by the three vectors  $\underline{V}_A, \underline{V}_B, \underline{V}_C \colon \underline{V}_A \bullet (\underline{V}_B \times \underline{V}_C)$ .

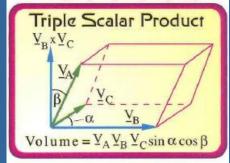

- Similarly for X and Y
- Determinant = volume change when the transform is applied to a unit cube
  - det(R) = 1 for all rot. matrices (=tripple scal. prod for 3x3 mtx)
- Trace(R) = 1+2cos(alpha) (for 3x3 rot-matrices)

## Change of Frames

• How to get the M<sub>model-to-world</sub> matrix:

$$\mathbf{P} = (0,5,0,1) \bullet$$

$$\mathbf{M}_{\text{model-to-world}} = \begin{bmatrix} a_x & b_x & c_x & o_x \\ a_y & b_y & c_y & o_y \\ a_z & b_z & c_z & o_z \\ 0 & 0 & 0 & 1 \end{bmatrix} \begin{bmatrix} 0 \\ 5 \\ 0 \\ 1 \end{bmatrix} \mathbf{c}$$

$$\mathbf{model-to-world} = \begin{bmatrix} a_x & b_x & c_x & o_x \\ a_y & b_y & c_y & o_y \\ a_z & b_z & c_z & o_z \\ 0 & 0 & 0 & 1 \end{bmatrix} \begin{bmatrix} 0 \\ 5 \\ 0 \\ 1 \end{bmatrix}$$

$$\mathbf{model-to-world} = \begin{bmatrix} a_x & b_x & c_x & o_x \\ a_y & b_y & c_y & o_y \\ a_z & b_z & c_z & o_z \\ 0 & 0 & 0 & 1 \end{bmatrix} \begin{bmatrix} 0 \\ 5 \\ 0 \\ 1 \end{bmatrix}$$

$$\mathbf{The basis vectors a b c}$$

The basis vectors **a**,**b**,**c** are expressed in the world coordinate system

(Both coordinate systems are right-handed)

**E.g.:** 
$$\mathbf{p}_{\text{world}} = \mathbf{M}_{\text{m}\to\text{w}} \mathbf{p}_{\text{model}} = \mathbf{M}_{\text{m}\to\text{w}} (0,5,0,1)^{\text{T}} = 5 \mathbf{b} + \mathbf{o}$$

### More basic transforms

Scaling

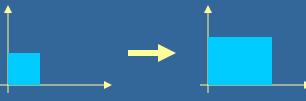

Shear

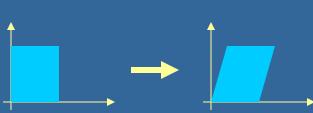

Rigid-body: rotation and/or (then) translation

$$X = TR$$

- Concatenation of matrices
  - Not commutative, i.e., RT ≠ TR
  - In X = TR, the rotation is done first
- Inverses and rotation about arbitrary axis:
  - Rigid body: X<sup>-1</sup> = X<sup>T</sup> (for 3x3 matrices) Akenine-Möller © 2002

# Normal transforms Not so normal...

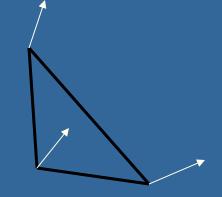

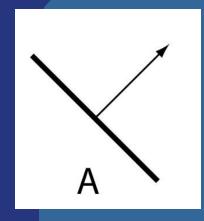

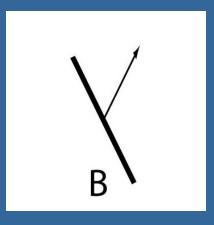

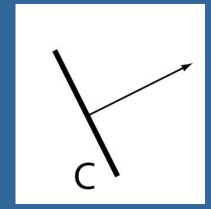

Cannot use same matrix to transform normals

Use: 
$$\mathbf{N} = (\mathbf{M}^{-1})^T$$
 instead of  $\mathbf{M}$ 

M works for rotations and translations, though

## The Euler Transform

 Assume the camera or object looks down the negative zaxis, with up in the y-direction, x to the right

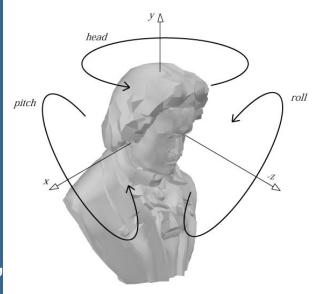

- *h*=head
- p=pitch
- *r*=roll
- Optional
  - You may read about Gimbal lock in book, p: 67
  - See also
    - http://mathworld.wolfram.com/EulerAngles.html

### **Using Euler transforms**

#### Head:

- Rotate around y-axis
- Recompute x- and z-axes
  - By rotating them as vectors

#### Pitch:

- Rotate around x'-axis
- Recompute y- and z'-axes

#### Roll:

Rotate around z"-axis
 How do we rotate vectors (axes)
 and points around an arbitrary axis?

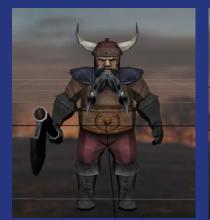

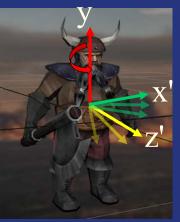

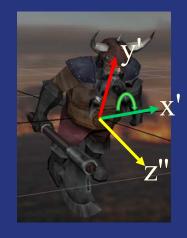

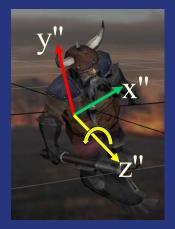

#### Quaternions

$$\hat{\mathbf{q}} = (\mathbf{q}_{v}, q_{w}) = (q_{x}, q_{y}, q_{z}, q_{w})$$
$$= iq_{x} + jq_{y} + kq_{z} + q_{w}$$

- Extension of imaginary numbers
- Compact+fast representation of rotations
- Focus on unit quaternions:
  - Norm (or length):  $n(\hat{\mathbf{q}}) = \sqrt{q_x^2 + q_y^2 + q_z^2 + q_w^2} = 1$
- A unit quaternion can be written as:

$$\hat{\mathbf{q}} = (\sin \phi \mathbf{u}_q, \cos \phi)$$
 where  $||\mathbf{u}_q|| = 1$ 

# Unit quaternions are perfect for rotations! $\hat{\mathbf{q}} = (\sin \phi \mathbf{u}_q, \cos \phi)$

- Compact (4 components)
- Can show that  $\hat{\mathbf{q}}\hat{\mathbf{p}}\hat{\mathbf{q}}^{-1}$
- ...represents a rotation of
   2φ radians around uq of p

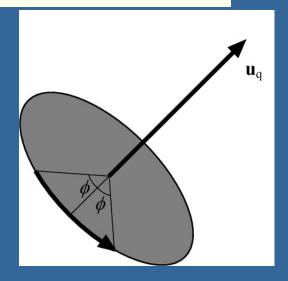

- That is: a unit quaternion represents a rotation as a rotation axis and an angle
- o rotate(ux,uy,uz,angle);
  - See p:76 how to convert q to matrix.
- Interpolation from one quaternion to another is much simpler, and gives optimal results

## **Projections**

Orthogonal (parallel) and Perspective

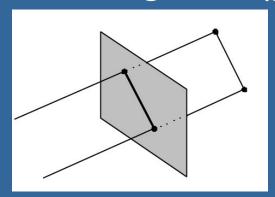

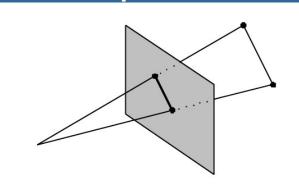

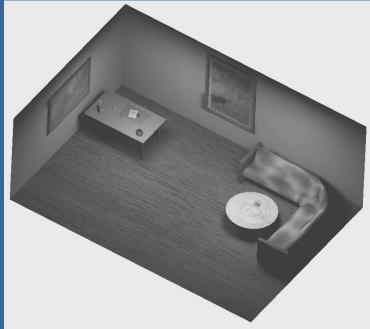

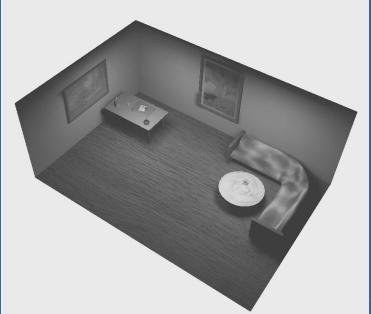

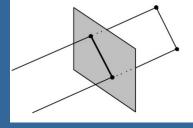

## Orthogonal projection

- Simple, just skip one coordinate
  - Say, we're looking along the z-axis
  - Then drop z, and render

$$\mathbf{M}_{ortho} = \begin{pmatrix} 1 & 0 & 0 & 0 \\ 0 & 1 & 0 & 0 \\ 0 & 0 & 0 & 0 \\ 0 & 0 & 0 & 1 \end{pmatrix} \quad \Rightarrow \quad \mathbf{M}_{ortho} \begin{pmatrix} p_x \\ p_y \\ p_z \\ 1 \end{pmatrix} = \begin{pmatrix} p_x \\ p_y \\ 0 \\ 1 \end{pmatrix}$$

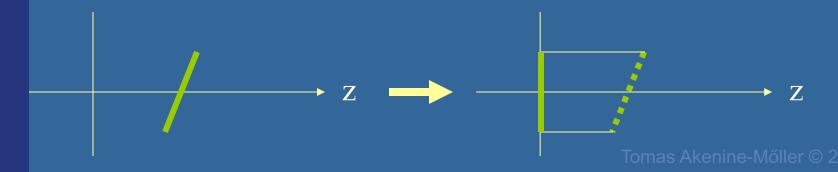

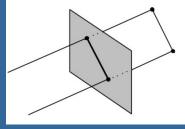

## Orthogonal projection

- Not invertible! (determinant is zero)
  - i.e., depth information is lost
- For Z-buffering
  - It is not sufficient to project to a plane
  - Rather, we need to "project" to a box

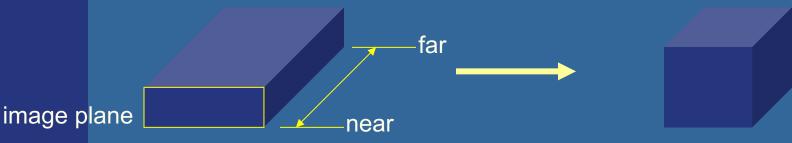

Unit cube: [-1,-1,-1] to [1,1,1]

eye

Unit cube is also used for perspective proj.

Simplifies clipping

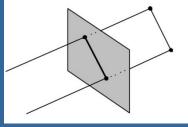

## Orthogonal projection

- The "unitcube projection" is invertible
- Simple to derive
  - Just a translation and scale

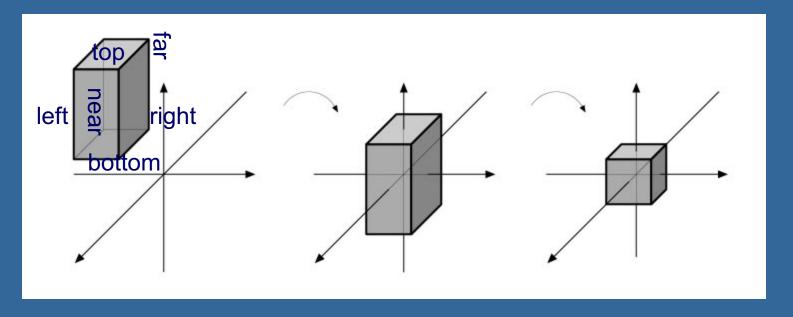

# What about those homogenenous coordinates?

$$\mathbf{p} = \begin{pmatrix} p_x & p_y & p_z & p_w \end{pmatrix}^T$$

- p<sub>w</sub>=0 for vectors, and p<sub>w</sub>=1 for points
- What if pw is not 1 or 0?
- Solution is to divide all components by pw

$$\mathbf{p} = (p_x / p_w \quad p_y / p_w \quad p_z / p_w \quad 1)^T$$

Gives a point again!

 Can be used for projections, as we will see

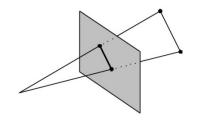

## Perspective projection

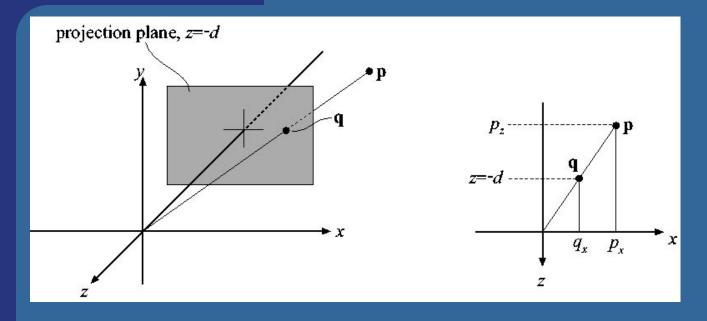

$$\frac{q_x}{p_x} = \frac{-d}{p_z} \implies q_x = -d\frac{p_x}{p_z}$$

For y: 
$$q_y = -d \frac{p_y}{p_z}$$

$$\mathbf{P}_p = \begin{pmatrix} 1 & 0 & 0 & 0 \\ 0 & 1 & 0 & 0 \\ 0 & 0 & 1 & 0 \\ 0 & 0 & -1/d & 0 \end{pmatrix}$$

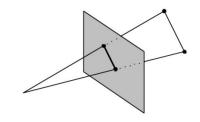

### Perspective projection

$$\mathbf{P}_{p} = \begin{pmatrix} 1 & 0 & 0 & 0 \\ 0 & 1 & 0 & 0 \\ 0 & 0 & 1 & 0 \\ 0 & 0 & -1/d & 0 \end{pmatrix} \qquad \mathbf{P}_{p}\mathbf{p} = \mathbf{q}$$

$$\mathbf{P}_{p}\mathbf{p}=\mathbf{q}$$

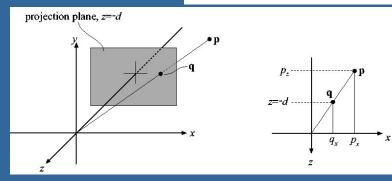

$$q_x = -d\frac{p_x}{p_z} \quad q_y = -d\frac{p_y}{p_z} \quad q_z = -d$$

$$\mathbf{P}_{p}\mathbf{p} = \begin{pmatrix} 1 & 0 & 0 & 0 \\ 0 & 1 & 0 & 0 \\ 0 & 0 & 1 & 0 \\ 0 & 0 & -1/d & 0 \end{pmatrix} \begin{pmatrix} p_{x} \\ p_{y} \\ p_{z} \\ 1 \end{pmatrix} = \begin{pmatrix} p_{x} \\ p_{y} \\ p_{z} \\ -p_{z}/d \end{pmatrix} \Rightarrow \mathbf{q} = \begin{pmatrix} -dp_{x}/p_{z} \\ -dp_{y}/p_{z} \\ -dp_{z}/p_{z} \\ 1 \end{pmatrix} = \begin{pmatrix} -dp_{x}/p_{z} \\ -dp_{y}/p_{z} \\ 1 \end{pmatrix}$$

The "arrow" is the homogenization process

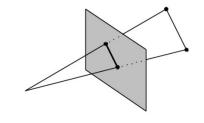

### Perspective projection

- Again, the determinant is 0 (not invertible)
- To make the rest of the pipeline the same as for orhogonal projection:
  - project into unit-cube

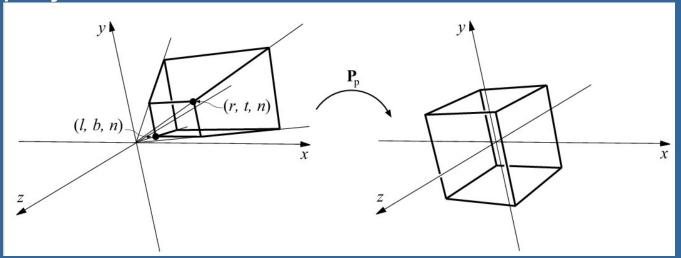

- Not much different from P<sub>p</sub>
- Do not collapse z-coord to a plane

#### Understanding the projection matrix

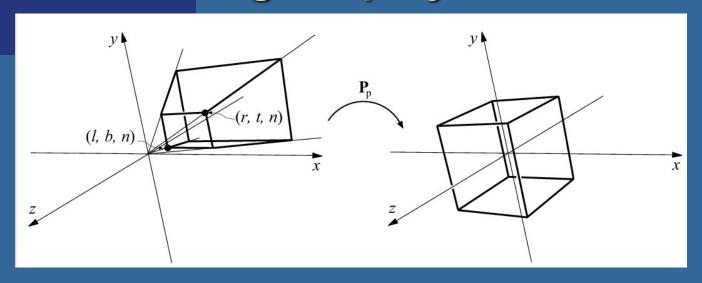

$$\mathbf{P}_{p}\mathbf{p} = \begin{pmatrix} s_{x} & 0 & a & 0 \\ 0 & s_{y} & b & 0 \\ 0 & 0 & s_{z} & c \\ 0 & 0 & -1/d & 0 \end{pmatrix} \begin{pmatrix} p_{x} \\ p_{y} \\ p_{z} \\ 1 \end{pmatrix} = \begin{pmatrix} s_{x}p_{x} + ap_{z} \\ s_{y}p_{y} + bp_{z} \\ s_{z}p_{z} + c \\ -p_{z}/d \end{pmatrix} \Rightarrow \mathbf{q} = \begin{pmatrix} -d(s_{x}p_{x}/p_{z} + a) \\ -d(s_{y}p_{y}/p_{z} + b) \\ -d(s_{z}p_{z} + c)/p_{z} \\ 1 \end{pmatrix}$$

- s<sub>x</sub>, s<sub>y</sub>, s<sub>z</sub> –Scaling
- a, b Due to homogenization, this controls asymmetry of the frustum
- c Keep z-info
- -1/d Perspective division based on  $p_z$

## **OpenGL** projection matrix

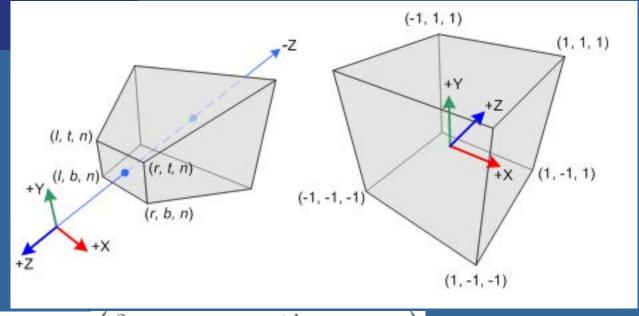

$$P_{OpenGL} = \begin{pmatrix} \frac{2n}{r-l} & 0 & \frac{r+l}{r-l} & 0 \\ 0 & \frac{2n}{t-b} & \frac{t+b}{t-b} & 0 \\ 0 & 0 & \frac{-(f+n)}{f-n} & \frac{-2fn}{f-n} \\ 0 & 0 & -1 & 0 \end{pmatrix}$$

mat4 projectionMtx = perspective(fov, width / height, near, far);

## Quick Repetition of Vector Algebra

Length of vector: 
$$\|\mathbf{x}\| = \sqrt{(x^2 + y^2 + z^2)}$$

Normalizing a vector: 
$$\hat{\mathbf{x}} = \frac{\mathbf{x}}{\sqrt{(x^2 + y^2 + z^2)}} = \frac{\mathbf{x}}{\|\mathbf{x}\|}$$

Normal: 
$$\mathbf{n} = (\mathbf{v}_1 - \mathbf{v}_0) \times (\mathbf{v}_2 - \mathbf{v}_0)$$
 (usualy needs to be normalized as well)

#### **Cross Product:**

- Perpendicular vector, Area
- $\sin \alpha : \sin \alpha = \frac{\mathbf{v}_a \times \mathbf{v}_b}{\|\mathbf{v}_a\| \|\mathbf{v}_b\|} \hat{\mathbf{e}}$ , where  $\hat{\mathbf{e}}$  is perp. to  $\mathbf{v}_a$  and  $\mathbf{v}_b$  parallelepiped formed by the three vectors  $\underline{V}_a, \underline{V}_B, \underline{V}_C : \underline{V}_A \cdot (\underline{V}_B \times \underline{V}_C)$ .

$$\mathbf{u} \times \mathbf{v} = \hat{\mathbf{x}} (u_y v_z - u_z v_y) + \hat{\mathbf{y}} (u_z v_x - u_x v_z) + \hat{\mathbf{z}} (u_x v_y - u_y v_x),$$

Dot product: 
$$\cos \alpha = \frac{\mathbf{v}_a \cdot \mathbf{v}_b}{\|\mathbf{v}_a\| \|\mathbf{v}_b\|}$$

$$\mathbf{a} \bullet \mathbf{b} = (a_x b_x + a_y b_y + a_z b_z)$$

$$\underline{V}_{A} \times \underline{V}_{B} = \begin{cases}
\underline{i} & \underline{j} & \underline{k} \\
V_{AX} & V_{AY} & V_{AZ} \\
V_{BX} & V_{BY} & V_{BZ}
\end{cases}$$

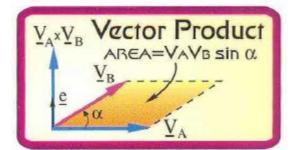

#### Triple Scalar Product

The magnitude of the triple scalar product is equal to the volume of the

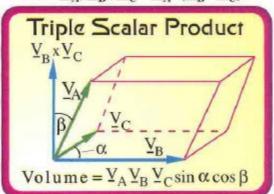

## Ray/Plane Intersections

- Ray:  $r(t) = \mathbf{0} + t\mathbf{d}$
- Plane:  $\mathbf{n} \cdot \mathbf{x} + \mathbf{d} = 0$ ;  $(\mathbf{d} = -\mathbf{n} \cdot \mathbf{p_0})$
- Set x=r(t):

$$\mathbf{n} \cdot (\mathbf{o} + \mathbf{td}) + \mathbf{d} = 0$$

$$\mathbf{n} \bullet \mathbf{o} + \mathbf{t} (\mathbf{n} \bullet \mathbf{d}) + \mathbf{d} = 0$$

$$t = (-d - \mathbf{n} \cdot \mathbf{o}) / (\mathbf{n} \cdot \mathbf{d})$$

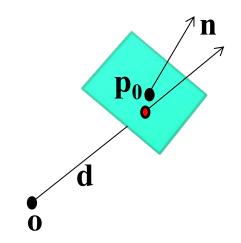

```
Vec3f rayPlaneIntersect(vec3f o,dir, n, d)
{
    float t=(-d-n.dot(o)) / (n.dot(dir));
    return o + dir*t;
}
```

See book, p: 780

#### Line/Line intersection in 2D

• 
$$r_1(s) = o_1 + sd_1$$

$$\bullet$$
 r<sub>2</sub>(t) =  $\mathbf{o}_2$ +t $\mathbf{d}_2$ 

• 
$$r_1(s) = r_2(t)$$
 (1)

•  $\mathbf{o}_1 + \mathbf{sd}_1 = \mathbf{o}_2 + \mathbf{td}_2(2)$ 

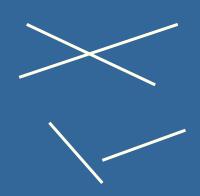

noting that 
$$d \cdot d^{\perp} = 0$$
,  $[d = (a,b) \rightarrow d^{\perp} = (b,-a)]$ 

$$sd_1 \cdot d_2^{\perp} = (o_2 - o_1) \cdot d_2^{\perp}$$
  
 $td_2 \cdot d_1^{\perp} = (o_1 - o_2) \cdot d_1^{\perp}$ 

$$s = \frac{(\mathbf{o}_2 - \mathbf{o}_1) \bullet \mathbf{d}_2^{\perp}}{(\mathbf{d}_1 \bullet \mathbf{d}_2^{\perp})}$$

$$t = \frac{(\mathbf{o}_1 - \mathbf{o}_2) \bullet \mathbf{d}_1^{\perp}}{(\mathbf{d}_2 \bullet \mathbf{d}_1^{\perp})}$$

#### Line/Line intersection in 3D

- $r_1(s) = o_1 + sd_1$
- $\overline{\bullet} \quad r_2(t) = o_2 + td_2$

s, t correspond to closest points

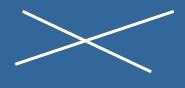

•  $r_1(s) = r_2(t)$ 

- (1)
- $\mathbf{o}_1 + \mathbf{s} \mathbf{d}_1 = \mathbf{o}_2 + \mathbf{t} \mathbf{d}_2$
- (2)

noting that  $d \times d=0$ 

 $\|(\mathbf{d}_1 \times \mathbf{d}_2)\|^2 = 0$  means parallel lines

 $sd_1 x d_2 = (o_2-o_1) x d_2$  (i.e., cross mult. both sides with  $d_2$  to drop t)  $td_2 x d_1 = (o_1-o_2) x d_1$  (i.e., cross mult. both sides with  $d_1$  to drop s)

=>

$$s (d_1 x d_2) \cdot (d_1 x d_2) = ((o_2-o_1) x d_2) \cdot (d_1 x d_2)$$
  
 $t (d_2 x d_1) \cdot (d_2 x d_1) = ((o_1-o_2) x d_1) \cdot (d_2 x d_1)$ 

$$s = \frac{\det(\mathbf{o}_2 - \mathbf{o}_1, \mathbf{d}_2, \mathbf{d}_1 \times \mathbf{d}_2)}{\|(\mathbf{d}_1 \times \mathbf{d}_2)\|^2}$$

$$t = \frac{\det(\mathbf{o}_2 - \mathbf{o}_1, \mathbf{d}_1, \mathbf{d}_1 \times \mathbf{d}_2)}{\|(\mathbf{d}_1 \times \mathbf{d}_2)\|^2}$$

#### **Area and Perimeter**

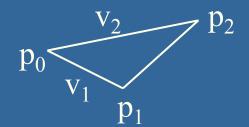

For polygon  $p_0, p_1...p_n$ 

Perimeter = omkrets = sum of length of each edge in 2D and 3D:

$$O = \sum_{i=0}^{n-1} ||p_{i+1} - p_i|| = \sum_{i=0}^{n-1} \sqrt{(x_{i+1} - x_i)^2 + (y_{i+1} - y_i)^2 + (z_{i+1} - z_i)^2}$$

#### Area in 2D:

$$A = \frac{1}{2} \left| \sum_{i=1}^{n-1} \left\langle x_i y_{i+1} - x_{i+1} y_i \right\rangle \right|$$

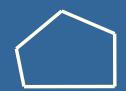

We can understand the formula from using Greens theorem: integrating over

border to get area

Choose arbitrary point to integrate from, e.g. Origin (0,0,0)

$$A_{triangle} = \frac{1}{2} (v_1 \times v_2)$$

Works for non-convex polygons as well

#### Volume in 3D

The same trick for computing area in 2D can be used to easily compute the volume in 3D for triangulated objects

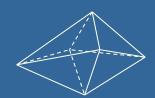

Again, choose arbitrary point-of-integration, e.g. Origin (0,0,0)

With respect to point-of-integration

- For all backfacing triangles, add volume
- For all frontfacing triangles, subtract volume

Works for non-convex objects as well

$$V_{tetrahedron} = \frac{1}{3!} |\mathbf{a} \bullet (\mathbf{b} \times \mathbf{c})| = \frac{1}{3!} |\det(\mathbf{a}, \mathbf{b}, \mathbf{c})|$$

$$\begin{vmatrix} \mathbf{a} = \mathbf{p}_1 - \text{ origin} \\ \mathbf{b} = \mathbf{p}_2 - \text{ origin} \\ \mathbf{c} = \mathbf{p}_3 - \text{ origin} \end{vmatrix}$$

where  

$$a = p_1 - \text{origin}$$
  
 $b = p_2 - \text{origin}$ 

$$c = p_3 - origin$$

$$V_{object} = \frac{1}{3!} \sum_{i=1}^{n} \mathbf{a} \bullet (\mathbf{b} \times \mathbf{c})$$

The sign of the determinant will automatically handle positive and negative contribution

# Scan Conversion of Line Segments

 Start with line segment in window coordinates with integer values for endpoints

y = kx + m

Assume implementation has a

write\_pixel function

$$k = \frac{\Delta y}{\Delta x}$$

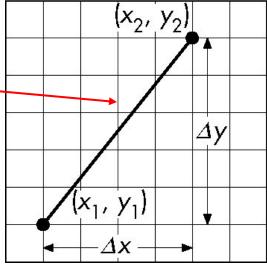

## **DDA Algorithm**

 $(x_2, y_2)$   $\Delta y$   $(x_1, y_1)$   $\Delta x$ 

- <u>Digital Differential Analyzer</u>
  - DDA was a mechanical device for numerical solution of differential equations
  - -Line y=kx+ m satisfies differential equation  $dy/dx = k = \Delta y/\Delta x = y_2-y_1/x_2-x_1$
- Along scan line  $\Delta x = 1$

```
y=y1;
For(x=x1; x<=x2,ix++) {
    write_pixel(x, round(y), line_color)
    y+=k;
}</pre>
```

### Problem

- DDA = for each x plot pixel at closest y
  - –Problems for steep lines

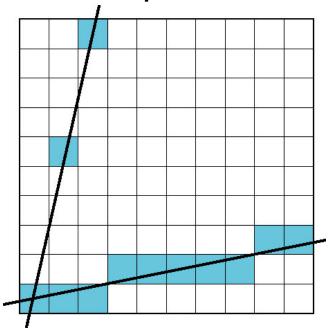

# **Using Symmetry**

- Use for  $1 \ge k \ge 0$
- For k > 1, swap role of x and y
  - –For each y, plot closest x

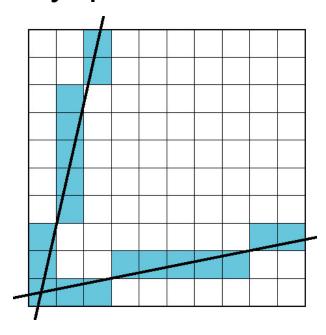

- The problem with DDA is that it uses floats which was slow in the old days
- Bresenhams algorithm only uses integers

## Bresenham's line drawing algorithm

- The line is drawn between two points  $(x_0, y_0)$
- and  $(x_1, y_1)$  Slope  $k = \frac{(y_1 y_0)}{(x_1 x_0)}$ (y = kx + m)
  - Each time we step 1 in x-direction, we should increment y with k. Otherwise the error in y increases with *k*.
  - If the error surpasses 0.5, the line has become closer to the next yvalue, so we add 1 to y, simultaneously decreasing the error by 1

```
function line(x0, x1, y0, y1)
   int deltax := abs(x1 - x0)
   int deltay := abs(y1 - y0)
   real error := 0
   real deltaerr := deltay / deltax
   int y := y0
   for x from x0 to x1
      plot(x,y)
      error := error + deltaerr
      if error \geq 0.5
          y := y + 1
          error := error - 1.0
```

See also

http://en.wikipedia.org/wiki/Bresenham's line algorithm

# Bresenham's line drawing algorithm

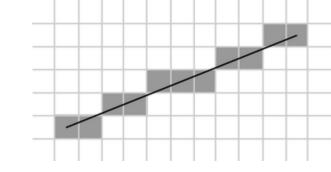

- Now, convert algorithm to only using integer computations
- Trick: multiply the fractional number, deltaerr, by deltax
  - enables us to express deltaerr as an integer.
  - The comparison if error>=0.5 is multiplied on both sides by 2\*deltax

#### Old float version:

```
function line(x0, x1, y0, y1)

int deltax := abs(x1 - x0)

int deltay := abs(y1 - y0)

real error := 0

real deltaerr := deltay / deltax

int y := y0

for x from x0 to x1

plot(x,y)

error := error + deltaerr

if error \geq 0.5

y := y + 1

error := error - 1.0
```

#### New integer version:

```
function line(x0, x1, y0, y1)
   int deltax := abs(x1 - x0)
   int deltay := abs(y1 - y0)
  real error := 0
   real deltaerr := deltay
                                      Multiply by deltax
   int y := y0
   for x from x0 to x1
      plot(x,y)
      error := error + deltaerr
                           Multiply by 2 deltax
      if 2*error > deltax
         y := y + 1
                                            Multiply by deltax
         error := error - deltax
                                            Ulf Assarsson © 2006
```

# Complete Bresenham's line drawing algorithm

```
function line(x0, x1, y0, y1)
   boolean steep := abs(y1 - y0) > abs(x1 - x0)
   if steep then
      swap(x0, y0)
                                Swap loop axis
      swap(x1, y1)
   if x0 > x1 then
                               Swap start and end
      swap(x0, x1)
                               points
      swap(y0, y1)
   int deltax := x1 - x0
   int deltay := abs(y1 - y0)
   int error := 0
   int ystep
   int y := y0
   if y0 < y1 then ystep := 1 else ystep := -1
   for x from x0 to x1
      if steep then plot(y,x) else plot(x,y)
      error := error + deltay
      if 2 \times error \ge deltax
         y := y + ystep
         error := error - deltax
```

The first case is allowing us to draw lines that still slope downwards, but head in the opposite direction. I.e., swapping the initial points if x0 > x1.

To draw lines that go up, we check if y0 >= y1; if so, we step y by -1 instead of 1.

To be able to draw lines with a slope less than one, we take advantage of the fact that a steep line can be reflected across the line y=x to obtain a line with a small slope. The effect is to switch the x and y variables.

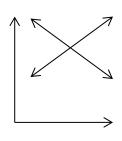

### You need to know

- How to create a simple Scaling matrix, rotation matrix, translation matrix and orthogonal projection matrix
- Change of frames (creating model-to-view matrix)
- Understand how quaternions are used
- Understanding of Euler transforms
- DDA line drawing algorithm
- Understand what is good with Bresenhams line drawing algorithm, i.e., uses only integers.

The following slides are simply extra noncompulsory material that explains the content of the lecture in a different way.

# Most of the following slides are from

Ed Angel

Professor of Computer Science, Electrical and Computer Engineering, and Media Arts

University of New Mexico

### Scalars

- Need three basic elements in geometry
  - -Scalars, Vectors, Points
- Scalars can be defined as members of sets which can be combined by two operations (addition and multiplication) obeying some fundamental axioms (associativity, commutivity, inverses)
- Examples include the real and complex number systems under the ordinary rules with which we are familiar
- Scalars alone have no geometric properties

## **Vector Operations**

- Physical definition: a vector is a quantity with two attributes
  - Direction
  - Magnitude
- Examples include
  - Force
  - Velocity
  - Directed line segments
    - Most important example for graphics
    - Can map to other types. Every vector can be multiplied by a scalar.
- There is a zero vector
  - -Zero magnitude, undefined orientation
- The sum of any two vectors is a vector

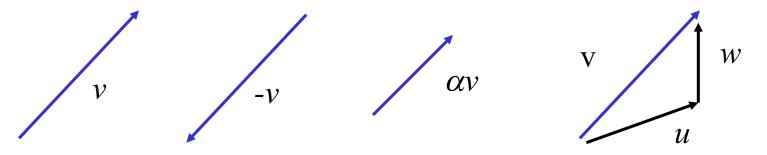

### **Vectors Lack Position**

- These vectors are identical
  - -Same length and magnitude

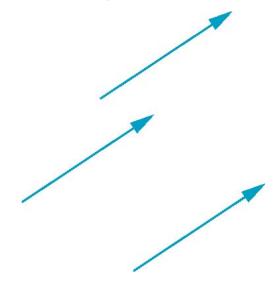

- Vectors insufficient for geometry
  - -Need points

#### **Points**

- Location in space
- Operations allowed between points and vectors
  - -Point-point subtraction yields a vector
  - -Equivalent to point-vector addition

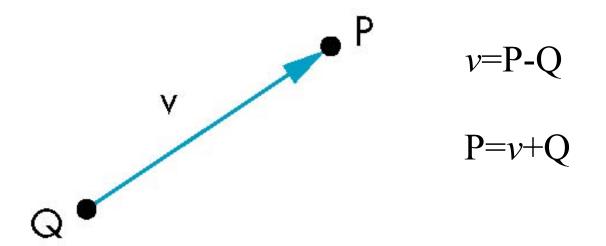

## Affine Spaces

- Point + a vector space
- Operations
  - -Vector-vector addition
  - -Scalar-vector multiplication
  - -Point-vector addition
  - -Scalar-scalar operations
- For any point define
  - $-1 \bullet P = P$
  - $-0 \cdot P = 0$  (zero vector)

### Lines

Consider all points of the form

$$-P(\alpha)=P_0+\alpha d$$

-Set of all points that pass through  $P_0$  in the direction of the vector  $\mathbf{d}$ 

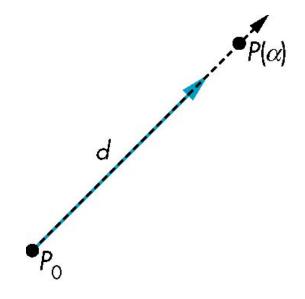

#### Parametric Form

- This form is known as the parametric form of the line
  - -More robust and general than other forms
  - -Extends to curves and surfaces
- Two-dimensional forms
  - -Explicit: y = kx + m
  - -Implicit: ax + by + c = 0
  - -Parametric:

$$x(\alpha) = \alpha x_0 + (1-\alpha)x_1$$

$$y(\alpha) = \alpha y_0 + (1-\alpha)y_1$$

## Rays and Line Segments

• If  $\alpha >= 0$ , then  $P(\alpha)$  is the *ray* leaving  $P_0$  in the direction **d** 

If we use two points to define v, then

$$P(\alpha) = Q + \alpha (R-Q) = Q + \alpha v$$
$$= \alpha R + (1-\alpha)Q$$

For  $0 \le \alpha \le 1$  we get all the points on the *line segment* joining R and Q

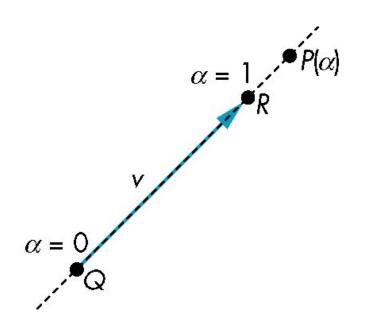

#### Planes

• A plane can be defined by a point and two vectors or by three points

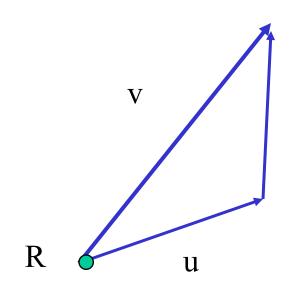

$$P(\alpha,\beta)=R+\alpha u+\beta v$$

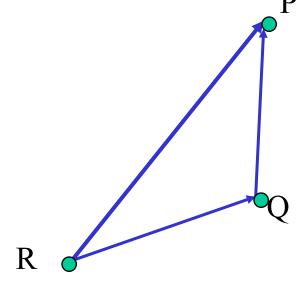

$$P(\alpha,\beta)=R+\alpha(Q-R)+\beta(P-Q)$$

## Triangles

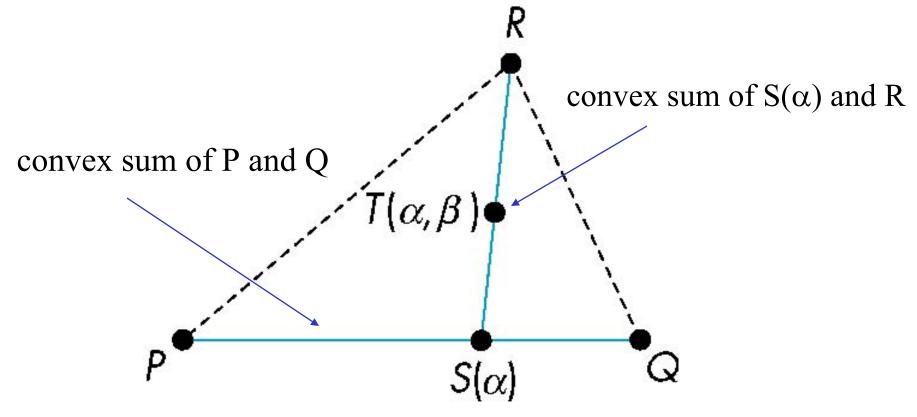

for  $0 \le \alpha, \beta \le 1$ , we get all points in triangle

#### Normals

- Every plane has a vector n normal (perpendicular, orthogonal) to it
- From point/vector form

$$-P(\alpha,\beta)=R+\alpha u+\beta v$$

we know we can use the cross product to find

$$-n = u \times v$$

• Plane equation:

$$-\mathbf{n}\cdot\mathbf{x}-\mathbf{d}=0$$
,

- where  $d = -n \cdot p$  and p is any point in the plane

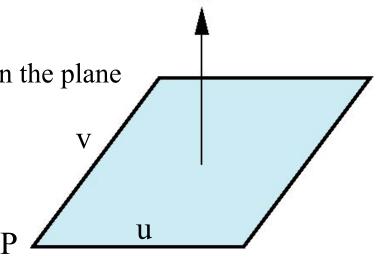

## Normal for Triangle

plane 
$$\mathbf{n} \cdot (\mathbf{p} - \mathbf{p}_0) = 0$$

$$\mathbf{n} = (\mathbf{p}_2 - \mathbf{p}_0) \times (\mathbf{p}_1 - \mathbf{p}_0)$$

$$\mathbf{p}$$
normalize  $\mathbf{n} \leftarrow \mathbf{n}/|\mathbf{n}|$ 

Note that right-hand rule determines outward face

## Convexity

• An object is *convex* iff for any two points in the object all points on the line segment between these points are also in the object

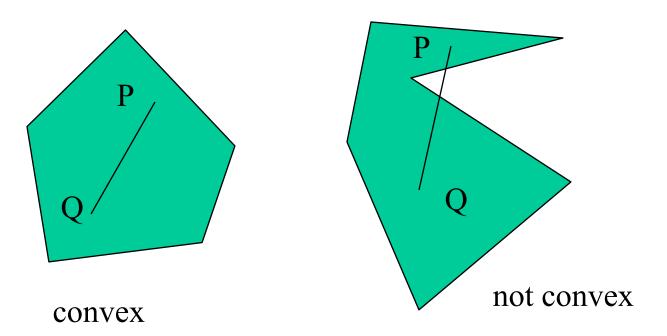

#### Affine Sums

• Consider the "sum"

$$P=\alpha_1P_1+\alpha_2P_2+\ldots+\alpha_nP_n$$

Can show by induction that this sum makes sense iff

$$\alpha_1 + \alpha_2 + \dots + \alpha_n = 1$$

in which case we have the *affine sum* of the points  $P_1, P_2, \dots P_n$ 

• If, in addition,  $\alpha_i \ge 0$ , we have the *convex* hull of  $P_1, P_2, \dots, P_n$ 

#### Convex Hull

Consider the linear combination

$$P=\alpha_1P_1+\alpha_2P_2+\ldots+\alpha_nP_n$$

- If  $\alpha_1 + \alpha_2 + \dots + \alpha_n = 1$ 
  - (in which case we have the *affine sum* of the points  $P_1, P_2, ..... P_n$ ) and if  $\alpha_i \ge 0$ , we have the *convex hull* of  $P_1, P_2, ..... P_n$
- Smallest convex object containing  $P_1, P_2, \dots, P_n$

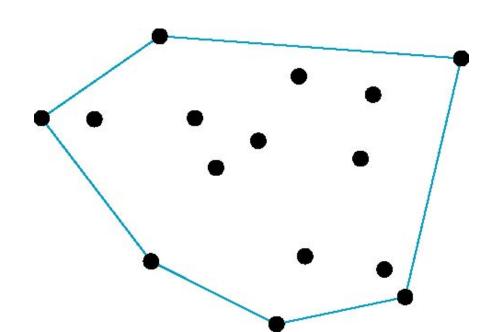

#### Frames

- A coordinate system is insufficient to represent points
- If we work in an affine space we can add a single point, the *origin*, to the basis vectors to form a *frame*

## Representing one basis in terms of another

Each of the basis vectors, u1,u2, u3, are vectors that can be represented in terms  $u_2$   $v_2$ 

$$u_1 = \gamma_{11}v_1 + \gamma_{12}v_2 + \gamma_{13}v_3$$
  

$$u_2 = \gamma_{21}v_1 + \gamma_{22}v_2 + \gamma_{23}v_3$$
  

$$u_3 = \gamma_{31}v_1 + \gamma_{32}v_2 + \gamma_{33}v_3$$

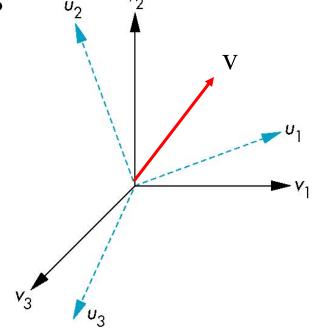

#### Matrix Form

The coefficients define a 3 x 3 matrix

$$\mathbf{M} = \begin{bmatrix} \gamma_{11} & \gamma_{12} & \gamma_{13} \\ \gamma_{21} & \gamma_{22} & \gamma_{23} \\ \gamma_{31} & \gamma_{32} & \gamma_{33} \end{bmatrix}$$

and the bases can be related by

$$a=M^Tb$$

#### **Translation**

• Move (translate, displace) a point to a new location P'

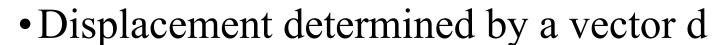

- -Three degrees of freedom
- -P'=P+d

## How many ways?

Although we can move a point to a new location in infinite ways, when we move many points there is usually only one way

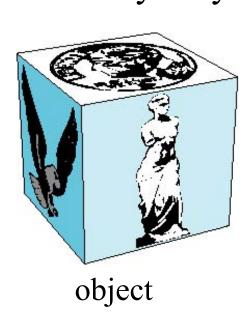

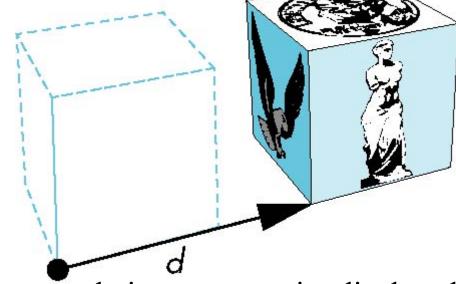

translation: every point displaced by same vector

# Translation Using Representations

Using the homogeneous coordinate representation in some frame

$$\mathbf{p} = [x y z 1]^{T}$$
 $\mathbf{p}' = [x' y' z' 1]^{T}$ 
 $\mathbf{d} = [dx dy dz 0]^{T}$ 

Hence 
$$\mathbf{p'} = \mathbf{p} + \mathbf{d}$$
 or

$$x'=x+d_x$$

$$z'=z+d_z$$

note that this expression is in four dimensions and expresses point = vector + point

#### Translation Matrix

We can also express translation using a

4 x 4 matrix **T** in homogeneous coordinates

$$\mathbf{p'=Tp} \text{ where } \begin{bmatrix} 1 & 0 & 0 & d_x \\ 0 & 1 & 0 & d_y \\ 0 & 0 & 1 & d_z \\ 0 & 0 & 0 & 1 \end{bmatrix}$$

$$\mathbf{T} = \mathbf{T}(d_x, d_y, d_z) = \begin{bmatrix} 0 & 0 & 1 & d_z \\ 0 & 0 & 0 & 1 \end{bmatrix}$$

This form is better for implementation because all affine transformations can be expressed this way and multiple transformations can be concatenated together

## Homogeneous Coordinates

The homogeneous coordinates form for a three dimensional point [x y z] is given as

$$\mathbf{p} = [\mathbf{x}, \mathbf{y}, \mathbf{z}, \mathbf{w}]^T = [\mathbf{w} \mathbf{x} \mathbf{w} \mathbf{y} \mathbf{w} \mathbf{z} \mathbf{w}]^T$$

We return to a three dimensional point (for  $w\neq 0$ ) by

$$x \leftarrow x'/w$$

If w=0, the representation is that of a vector

Note that homogeneous coordinates replaces points in three dimensions by lines through the origin in four dimensions

For w=1, the representation of a point is [x y z 1]

## Homogeneous Coordinates and Computer Graphics

- Homogeneous coordinates are key to all computer graphics systems
  - -All standard transformations (rotation, translation, scaling) can be implemented with matrix multiplications using 4 x 4 matrices
  - -Hardware pipeline works with 4 dimensional representations
  - -For orthographic viewing, we can maintain w=0 for vectors and w=1 for points
  - -For perspective we need a *perspective division*

#### Rotation about the z axis

- Rotation about z axis in three dimensions leaves all points with the same z
  - -Equivalent to rotation in two dimensions in planes of constant z

$$x'=x \cos \theta -y \sin \theta$$
  
 $y'=x \sin \theta +y \cos \theta$   
 $z'=z$ 

-or in homogeneous coordinates

$$\mathbf{p'} = \mathbf{R}_{\mathbf{Z}}(\theta)\mathbf{p}$$

#### **Rotation Matrix**

$$\mathbf{R} = \mathbf{R}_{\mathbf{Z}}(\theta) = \begin{bmatrix} \cos \theta & -\sin \theta & 0 & 0 \\ \sin \theta & \cos \theta & 0 & 0 \\ 0 & 0 & 1 & 0 \\ 0 & 0 & 0 & 1 \end{bmatrix}$$

## Rotation about x and y axes

- Same argument as for rotation about z axis
  - -For rotation about x axis, x is unchanged
  - −For rotation about y axis, y is unchanged

$$\mathbf{R} = \mathbf{R}_{\mathbf{X}}(\theta) = \begin{bmatrix} 1 & 0 & 0 & 0 \\ 0 & \cos \theta & -\sin \theta & 0 \\ 0 & \sin \theta & \cos \theta & 0 \\ 0 & 0 & 0 & 1 \end{bmatrix}$$

$$\mathbf{R} = \mathbf{R}_{\mathbf{y}}(\theta) = \begin{bmatrix} \cos \theta & 0 & \sin \theta & 0 \\ 0 & 1 & 0 & 0 \\ -\sin \theta & 0 & \cos \theta & 0 \\ 0 & 0 & 0 & 1 \end{bmatrix}$$

## Scaling

Expand or contract along each axis (fixed point of origin)

$$\mathbf{x'} = \mathbf{s}_{x} \mathbf{x}$$

$$\mathbf{y'} = \mathbf{s}_{y} \mathbf{x}$$

$$\mathbf{z'} = \mathbf{s}_{z} \mathbf{x}$$

$$\mathbf{p'} = \mathbf{S} \mathbf{p}$$

$$\mathbf{S} = \mathbf{S}(\mathbf{s}_{x}, \mathbf{s}_{y}, \mathbf{s}_{z}) = \begin{bmatrix} s_{x} & 0 & 0 & 0 \\ 0 & s_{y} & 0 & 0 \\ 0 & 0 & s_{z} & 0 \\ 0 & 0 & 0 & 1 \end{bmatrix}$$

#### Reflection

corresponds to negative scale factors

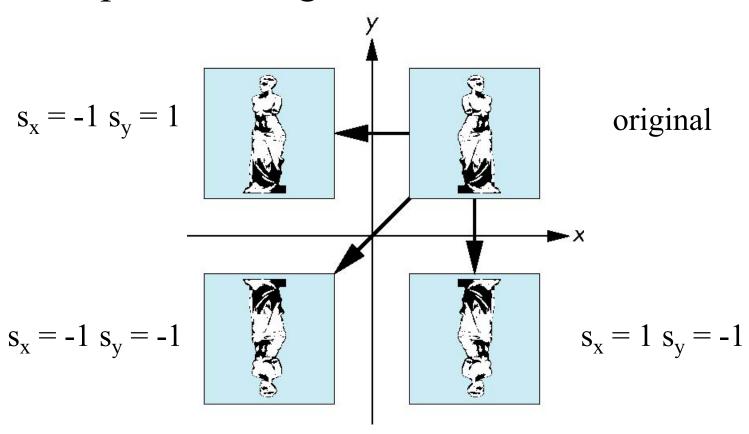

#### Inverses

- Although we could compute inverse matrices by general formulas, we can use simple geometric observations
  - -Translation:  $\mathbf{T}^{-1}(d_x, d_y, d_z) = \mathbf{T}(-d_x, -d_y, -d_z)$
  - -Rotation:  $\mathbf{R}^{-1}(\theta) = \mathbf{R}(-\theta)$ 
    - Holds for any rotation matrix
    - Note that since  $cos(-\theta) = cos(\theta)$  and  $sin(-\theta) = -sin(\theta)$

$$\mathbf{R}^{-1}(\mathbf{\theta}) = \mathbf{R}^{\mathrm{T}}(\mathbf{\theta})$$

-Scaling: 
$$S^{-1}(s_x, s_y, s_z) = S(1/s_x, 1/s_y, 1/s_z)$$

#### Concatenation

- We can form arbitrary affine transformation matrices by multiplying together rotation, translation, and scaling matrices
- Because the same transformation is applied to many vertices, the cost of forming a matrix
  M=ABCD is not significant compared to the cost of computing Mp for many vertices p
- The difficult part is how to form a desired transformation from the specifications in the application

#### Order of Transformations

- Note that matrix on the right is the first applied
- Mathematically, the following are equivalent  $\mathbf{p'} = \mathbf{ABCp} = \mathbf{A(B(Cp))}$
- Note many references use column matrices to represent points. In terms of column matrices

$$\mathbf{p}^{\mathsf{T}} = \mathbf{p}^{\mathsf{T}} \mathbf{C}^{\mathsf{T}} \mathbf{B}^{\mathsf{T}} \mathbf{A}^{\mathsf{T}}$$

## General Rotation About the Origin

A rotation by  $\theta$  about an arbitrary axis can be decomposed into the concatenation of rotations about the x, y, and z axes

$$\mathbf{R}(\theta) = \mathbf{R}_{z}(\theta_{z}) \mathbf{R}_{y}(\theta_{y}) \mathbf{R}_{x}(\theta_{x})$$

 $\theta_x \, \theta_y \, \theta_z$  are called the Euler angles

Note that rotations do not commute We can use rotations in another order but with different angles

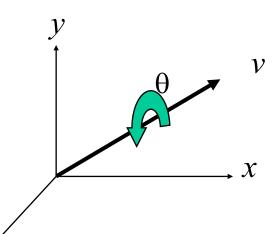

# Rotation About a Fixed Point other than the Origin

Move fixed point to origin

Rotate

Move fixed point back

$$\mathbf{M} = \mathbf{T}(\mathbf{p}_{\mathrm{f}}) \mathbf{R}(\mathbf{\theta}) \mathbf{T}(-\mathbf{p}_{\mathrm{f}})$$

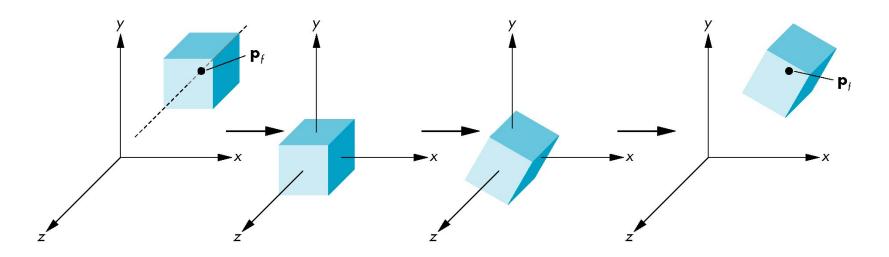

## Instancing

• In modeling, we often start with a simple object centered at the origin, oriented with the axis, and at a standard size

• We apply an instance transformation to its

vertices to

Scale

Orient

Locate

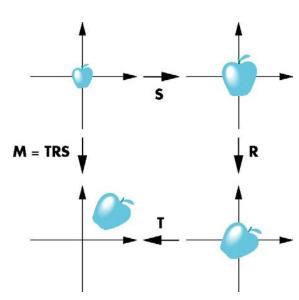

#### Shear

- Helpful to add one more basic transformation
- Equivalent to pulling faces in opposite directions

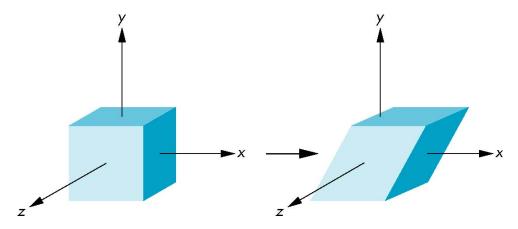

### **Shear Matrix**

Consider simple shear along x axis

$$x' = x + y \cot \theta$$
  
 $y' = y$   
 $z' = z$ 

$$\mathbf{H}(\theta) = \begin{bmatrix} 1 & \cot \theta & 0 & 0 \\ 0 & 1 & 0 & 0 \\ 0 & 0 & 1 & 0 \\ 0 & 0 & 0 & 1 \end{bmatrix}$$

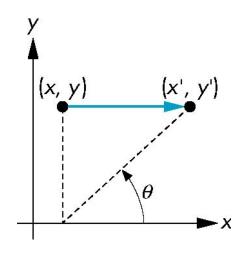

## Computer Viewing

Ed Angel

Professor of Computer Science, Electrical and Computer Engineering, and Media Arts

University of New Mexico

## Objectives

• Introduce the mathematics of projection

## Computer Viewing

- There are three aspects of the viewing process, all of which are implemented in the pipeline,
  - -Positioning the camera
    - Setting the model-view matrix
  - -Selecting a lens
    - Setting the projection matrix
  - -Clipping
    - Setting the view volume
    - (default is unit cube, R<sup>3</sup>, [-1,1])

## Default Projection

Default projection is orthogonal

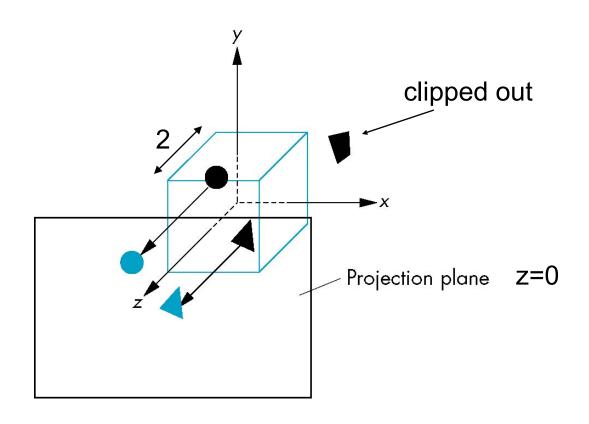

## Moving the Camera Frame

- If we want to visualize object with both positive and negative z values we can either
  - -Move the camera in the positive z direction
    - Translate the camera frame
  - –Move the objects in the negative z direction
    - Translate the world frame
- Both of these views are equivalent and are determined by the model-view matrix

## Moving the Camera

• We can move the camera to any desired position by a sequence of rotations and translations

- Example: side view
  - -Rotate the camera
  - -Move it away from origin
  - -Model-view matrix C = TR

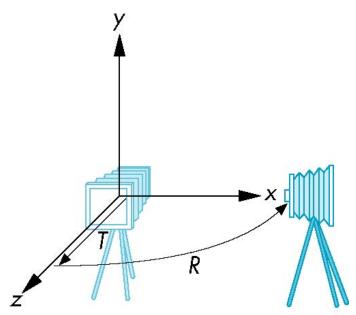

## OpenGL Orthogonal Viewing

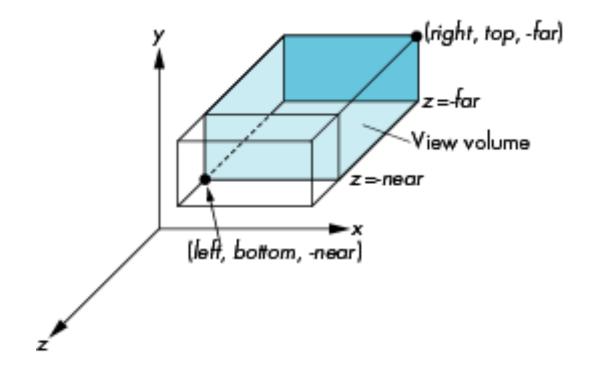

near and far measured from camera

## OpenGL Perspective

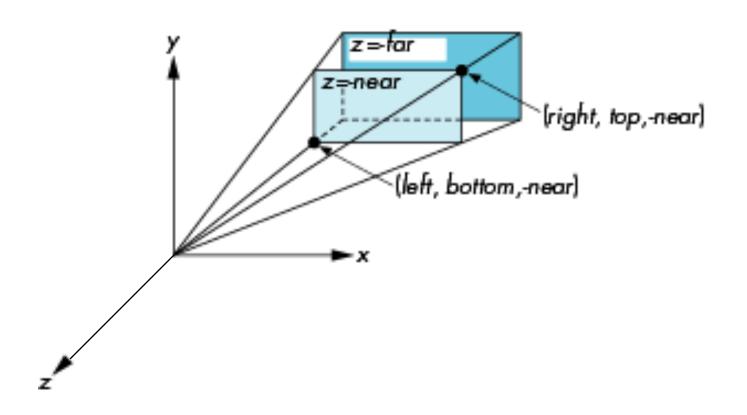

### Using Field of View

• Parameters fovy, aspect, near, far often provides a better interface

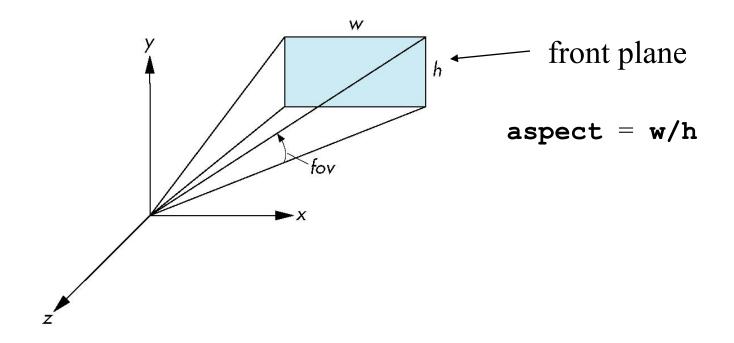

#### Projections explained differently

- Read the following slides about orthogonal and perspective projections by your selves
- They present the same thing, but explained differently

## Projections and Normalization

- The default projection in the eye (camera) frame is orthogonal
- For points within the default view volume

$$x_p = x$$
$$y_p = y$$
$$z_p = 0$$

- Most graphics systems use view normalization
  - -All other views are converted to the default view by transformations that determine the projection matrix
  - -Allows use of the same pipeline for all views

## Homogeneous Coordinate Representation

default orthographic projection

$$\begin{aligned} \mathbf{x}_p &= \mathbf{x} \\ \mathbf{y}_p &= \mathbf{y} \\ \mathbf{z}_p &= 0 \\ \mathbf{w}_p &= 1 \end{aligned} \qquad \mathbf{M} = \begin{bmatrix} 1 & 0 & 0 & 0 \\ 0 & 1 & 0 & 0 \\ 0 & 0 & 0 & 0 \\ 0 & 0 & 0 & 1 \end{bmatrix}$$

In practice, we can let M = I and set the z term to zero later

### Simple Perspective

- Center of projection at the origin
- Projection plane z = d, d < 0

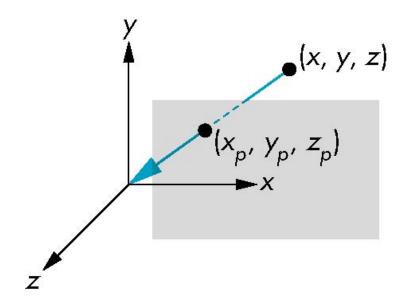

### Perspective Equations

Consider top and side views

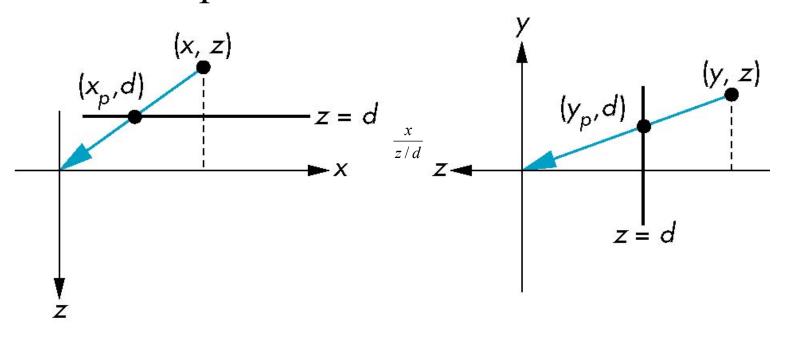

$$x_{\rm p} = \frac{x}{7/d}$$
  $y_{\rm p} = \frac{y}{7/d}$   $z_{\rm p} = c$ 

## Homogeneous Coordinate Form

consider 
$$\mathbf{q} = \mathbf{Mp}$$
 where 
$$\mathbf{M} = \begin{bmatrix} 1 & 0 & 0 & 0 \\ 0 & 1 & 0 & 0 \\ 0 & 0 & 1 & 0 \\ 0 & 0 & 1/d & 0 \end{bmatrix}$$

$$\mathbf{q} = \begin{bmatrix} x \\ y \\ z \end{bmatrix} \Rightarrow \mathbf{p} = \begin{bmatrix} x \\ y \\ z \\ z \end{bmatrix}$$

### Perspective Division

- However  $w \ne 1$ , so we must divide by w to return from homogeneous coordinates
- This perspective division yields

$$x_{\rm p} = \frac{x}{z/d}$$
  $y_{\rm p} = \frac{y}{z/d}$   $z_{\rm p} = d$ 

the desired perspective equations

• We will consider the corresponding clipping volume with the OpenGL functions

#### Normalization

- Rather than derive a different projection matrix for each type of projection, we can convert all projections to orthogonal projections with the default view volume
- This strategy allows us to use standard transformations in the pipeline and makes for efficient clipping

### Pipeline View

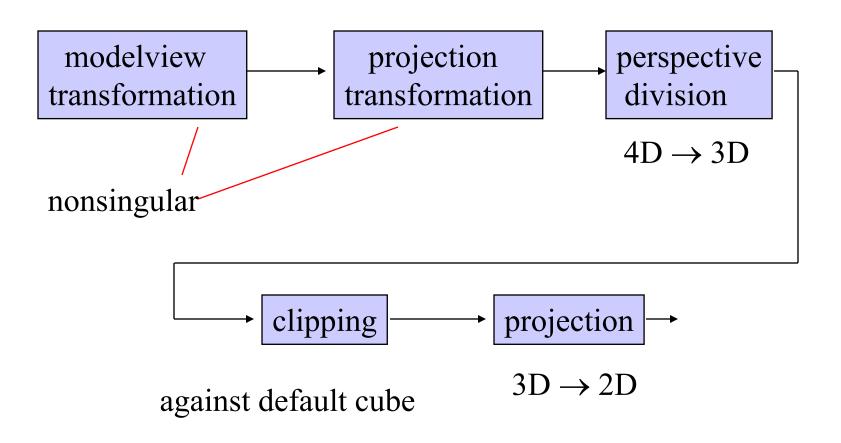

#### Notes

- We stay in four-dimensional homogeneous coordinates through both the modelview and projection transformations
  - -Both these transformations are nonsingular
  - -Default to identity matrices (orthogonal view)
- Normalization lets us clip against simple cube regardless of type of projection
- Delay final projection until end
  - -Important for hidden-surface removal to retain depth information as long as possible

### Orthogonal Normalization

normalization ⇒ find transformation to convert specified clipping volume to default

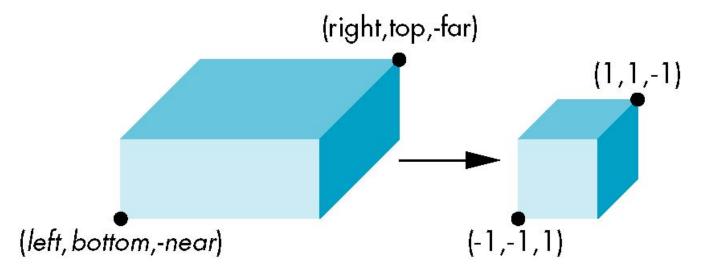

### Orthogonal Matrix

- Two steps
  - -Move center to origin

$$T(-(left+right)/2, -(bottom+top)/2, (near+far)/2))$$

-Scale to have sides of length 2

S(2/(left-right),2/(top-bottom),2/(near-far))

$$\mathbf{P} = \mathbf{ST} = \begin{bmatrix} \frac{2}{right - left} & 0 & 0 & -\frac{right - left}{right - left} \\ 0 & \frac{2}{top - bottom} & 0 & -\frac{top + bottom}{top - bottom} \\ 0 & 0 & \frac{2}{near - far} & \frac{far + near}{far - near} \\ 0 & 0 & 0 & 1 \end{bmatrix}$$

## Final Projection

- Set z = 0
- Equivalent to the homogeneous coordinate transformation

$$\mathbf{M}_{\text{orth}} = \begin{bmatrix} 1 & 0 & 0 & 0 \\ 0 & 1 & 0 & 0 \\ 0 & 0 & 0 & 0 \\ 0 & 0 & 0 & 1 \end{bmatrix}$$

• Hence, general orthogonal projection in 4D is

$$P = M_{orth}ST$$

#### General Shear

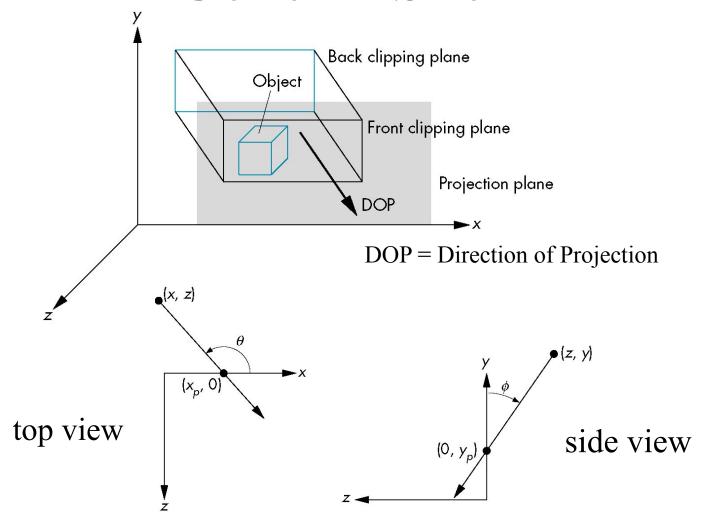

#### Shear Matrix

xy shear (z values unchanged)

$$\mathbf{H}(\theta,\phi) = \begin{bmatrix} 1 & 0 & -\cot\theta & 0 \\ 0 & 1 & -\cot\phi & 0 \\ 0 & 0 & 1 & 0 \\ 0 & 0 & 0 & 1 \end{bmatrix}$$

Projection matrix

$$\mathbf{P} = \mathbf{M}_{\text{orth}} \mathbf{H}(\theta, \phi)$$

General case:  $P = M_{orth} STH(\theta, \phi)$ 

### Effect on Clipping

• The projection matrix P = STH transforms the original clipping volume to the default clipping volume

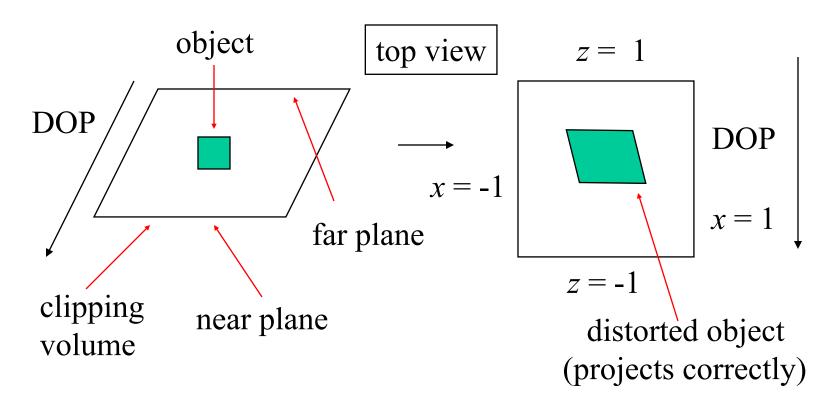

## Simple Perspective

Consider a simple perspective with the COP (=center of projection) at the origin, the near clipping plane at z = -1, and a 90 degree field of view determined by the planes

$$x = \pm z, y = \pm z$$

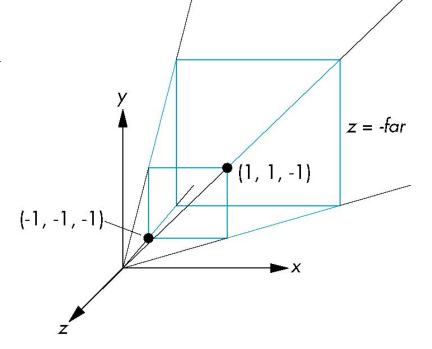

#### Perspective Matrices

Simple projection matrix in homogeneous

coordinates 
$$\mathbf{M} = \begin{bmatrix} 1 & 0 & 0 & 0 \\ 0 & 1 & 0 & 0 \\ 0 & 0 & 1 & 0 \\ 0 & 0 & -1 & 0 \end{bmatrix}$$

Note that this matrix is independent of the far clipping plane

#### Generalization

$$\mathbf{N} = \begin{bmatrix} 1 & 0 & 0 & 0 \\ 0 & 1 & 0 & 0 \\ 0 & 0 & \alpha & \beta \\ 0 & 0 & -1 & 0 \end{bmatrix}$$

after perspective division, the point (x, y, z, 1) goes to

$$x'' = x/z$$

$$y'' = y/z$$

$$Z'' = -(\alpha + \beta/z)$$

which projects orthogonally to the desired point regardless of  $\alpha$  and  $\beta$ 

## Picking $\alpha$ and $\beta$

If we pick

$$\alpha = \frac{\text{near} + \text{far}}{\text{far} - \text{near}}$$

$$\beta = \frac{2\text{near} * \text{far}}{\text{near} - \text{far}}$$

the near plane is mapped to z=-1the far plane is mapped to z=1and the sides are mapped to  $x=\pm 1, y=\pm 1$ 

Hence the new clipping volume is the default clipping volume

#### Normalization Transformation

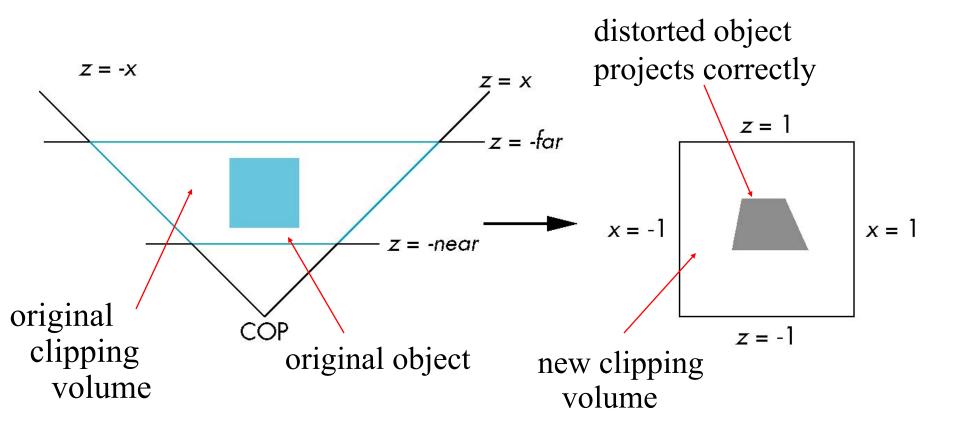

# Normalization and Hidden-Surface Removal

- Although our selection of the form of the perspective matrices may appear somewhat arbitrary, it was chosen so that if  $z_1 > z_2$  in the original clipping volume then the for the transformed points  $z_1' > z_2'$
- Thus hidden surface removal works if we first apply the normalization transformation
- However, the formula  $z'' = -(\alpha + \beta/z)$  implies that the distances are distorted by the normalization which can cause numerical problems especially if the near distance is small

#### OpenGL Perspective

• Unsymmetric viewing frustum possible:

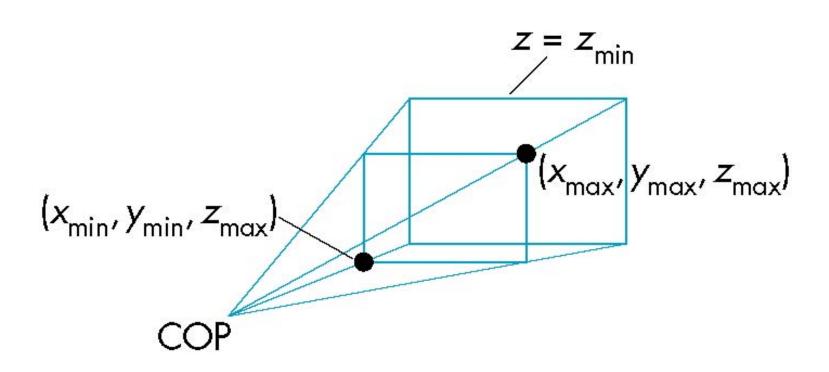

#### OpenGL Perspective Matrix

• The normalization by a perspective projection requires an initial shear to form a right viewing pyramid, followed by a scaling to get the normalized perspective volume. Finally, the perspective matrix results in needing only a final orthogonal transformation

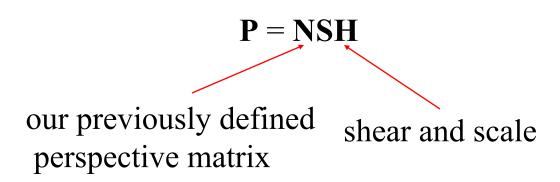

#### Why do we do it this way?

- Normalization allows for a single pipeline for both perspective and orthogonal viewing
- We stay in four dimensional homogeneous coordinates as long as possible to retain three-dimensional information needed for hidden-surface removal and shading
- We simplify clipping